# **Inhaltsübersicht**

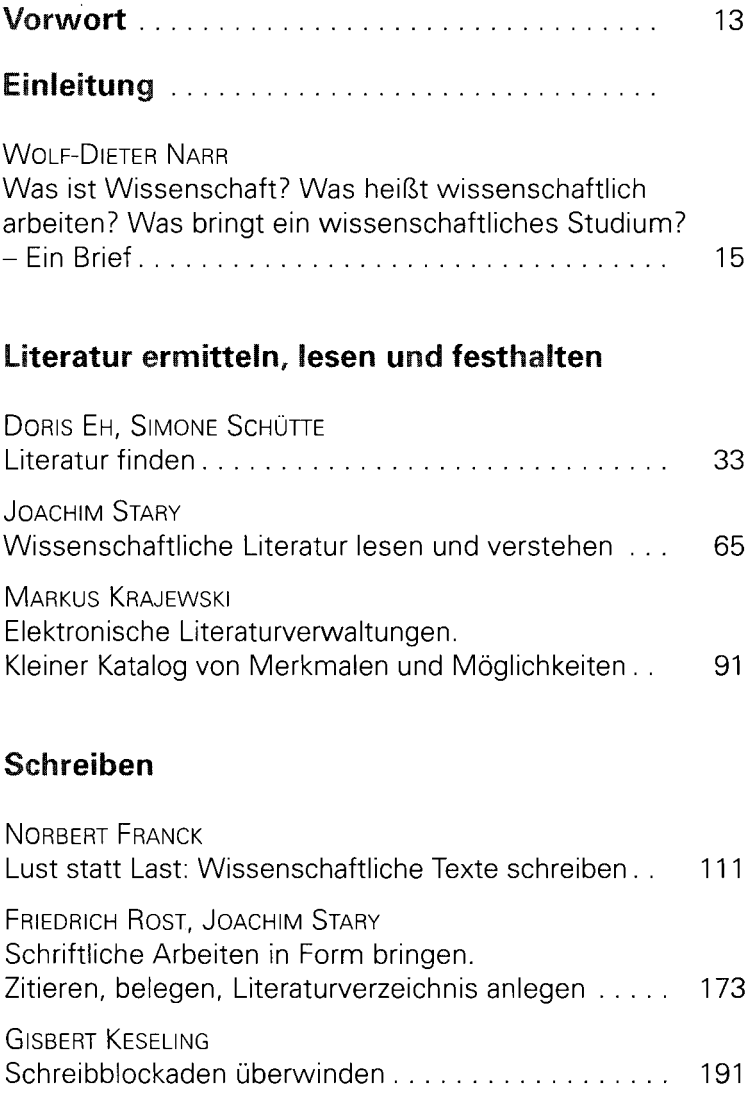

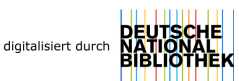

## Refererien und diskutieren

 $\bar{z}$ 

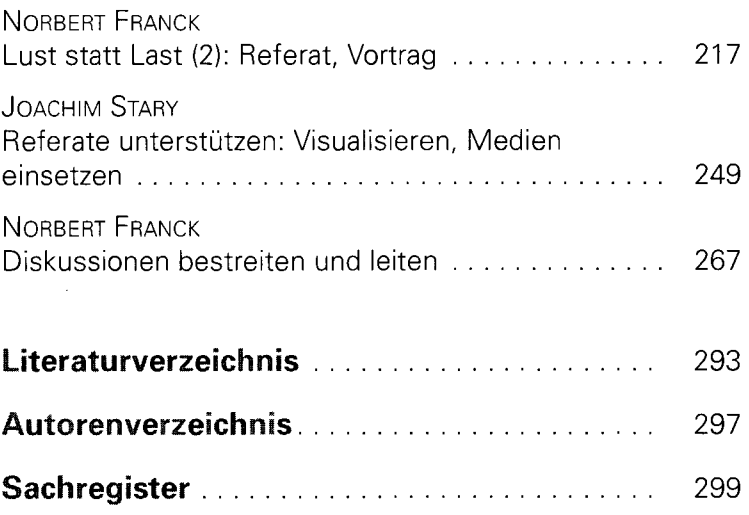

## **Inhaltsverzeichnis**

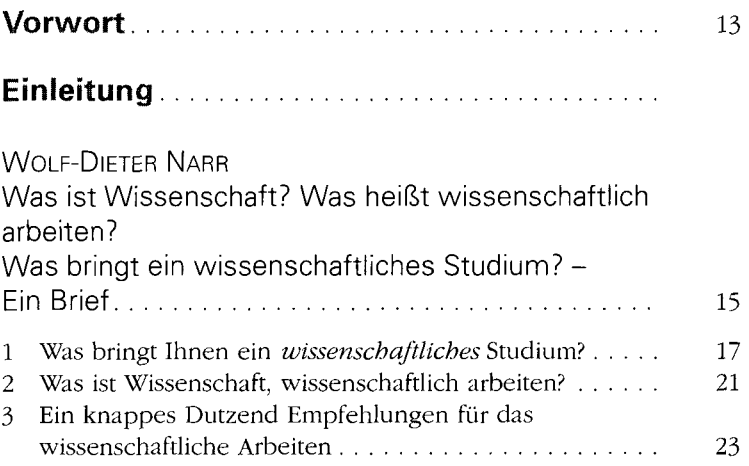

#### Literatur ermitteln, lesen und festhalten

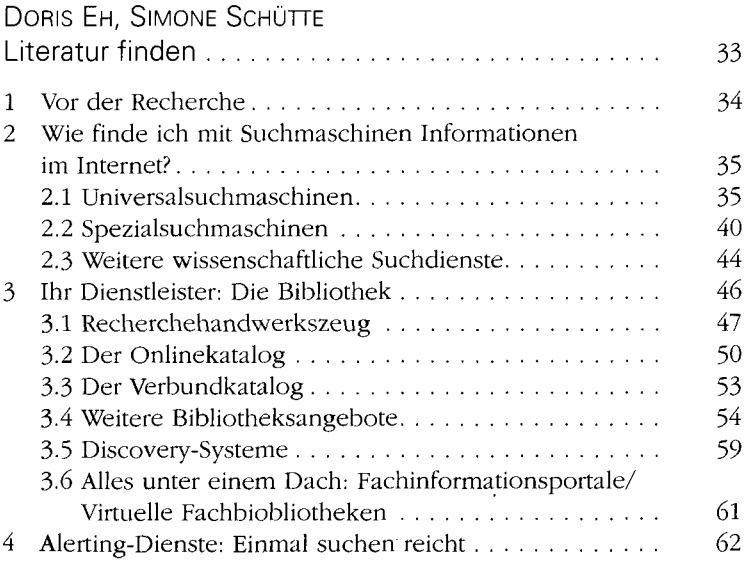

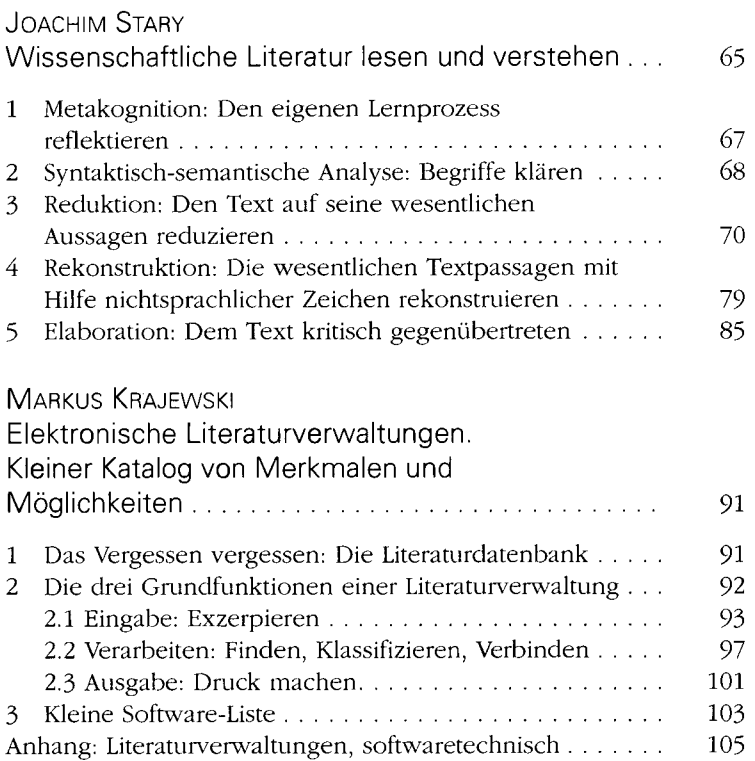

#### Schreiben

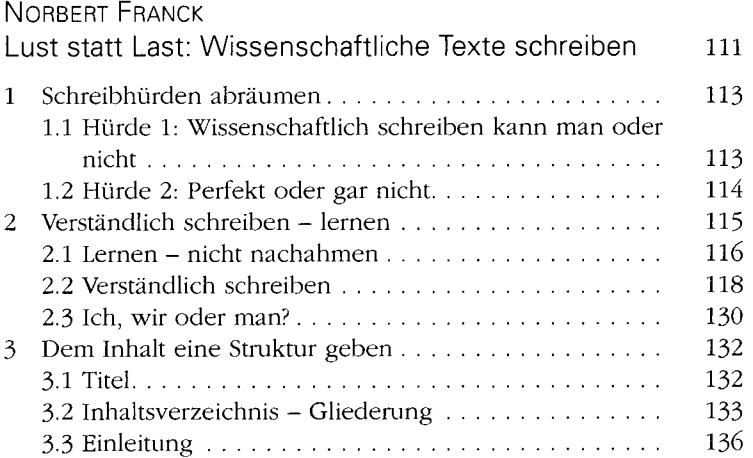

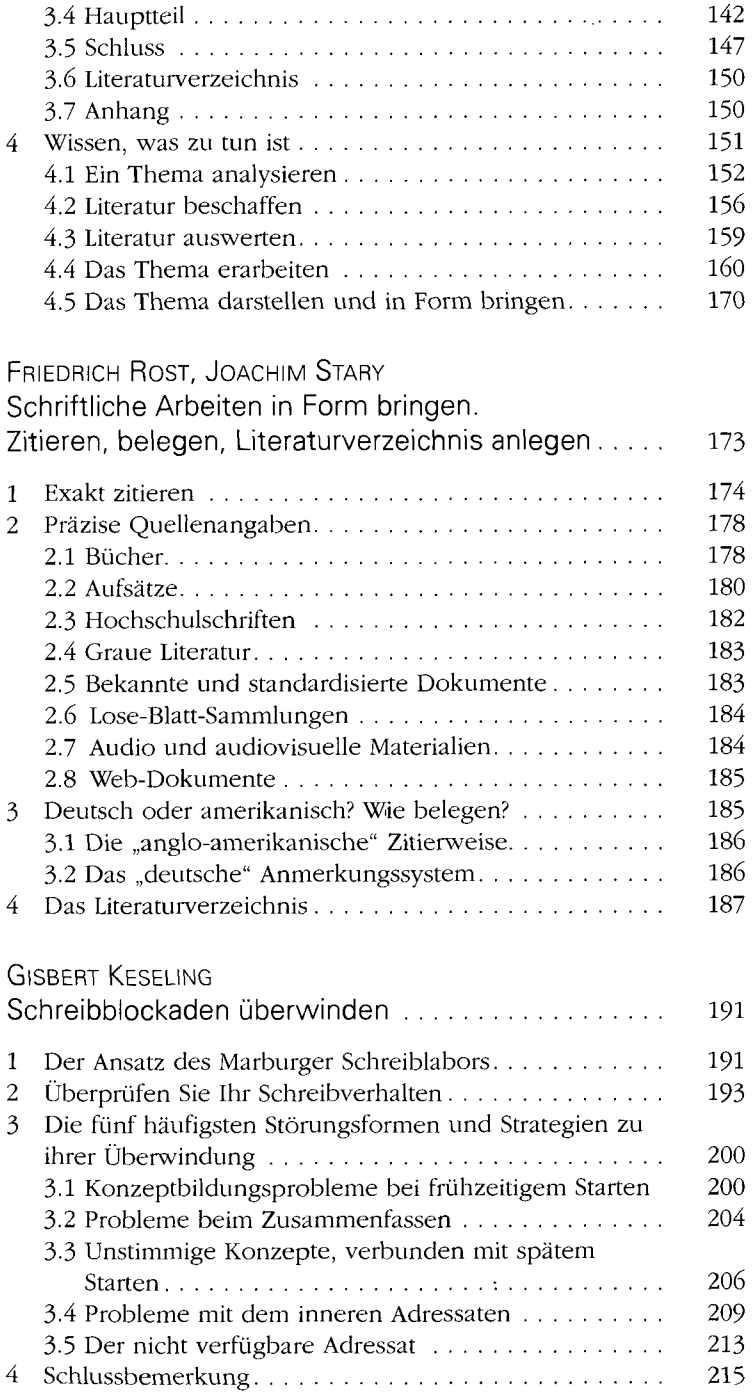

### Referieren und diskutieren

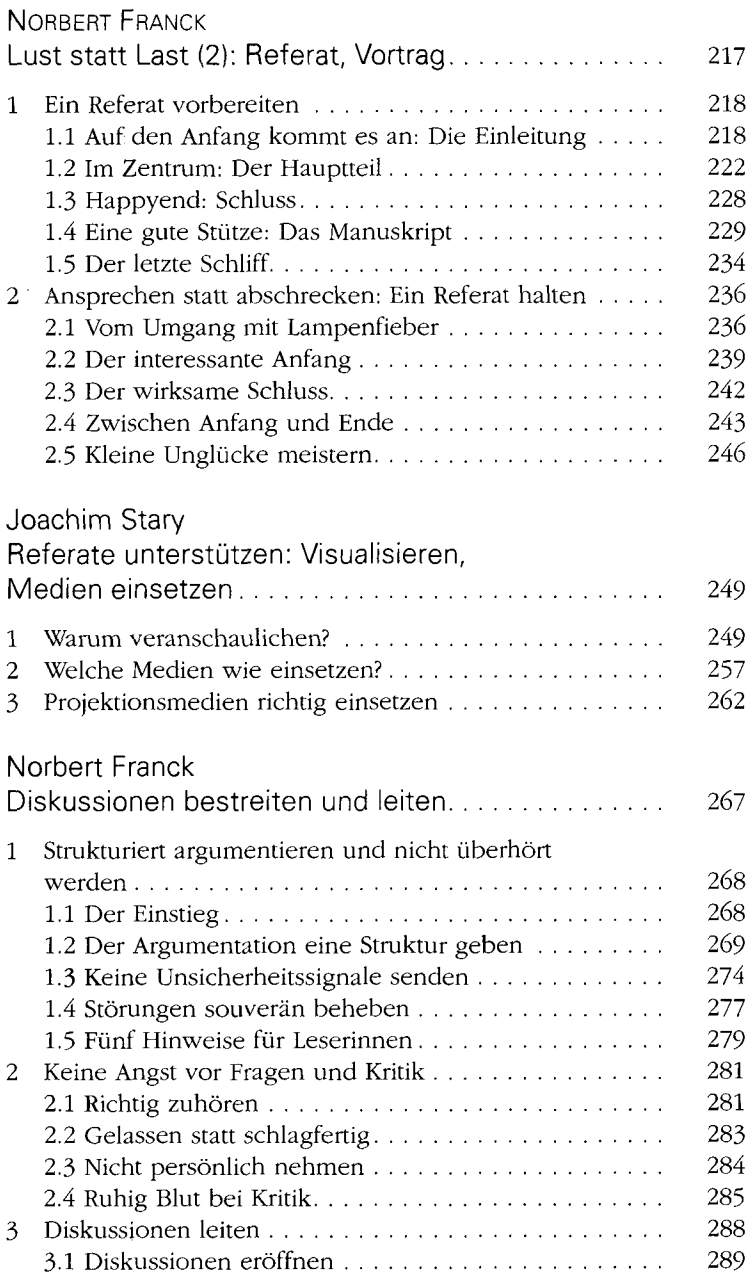

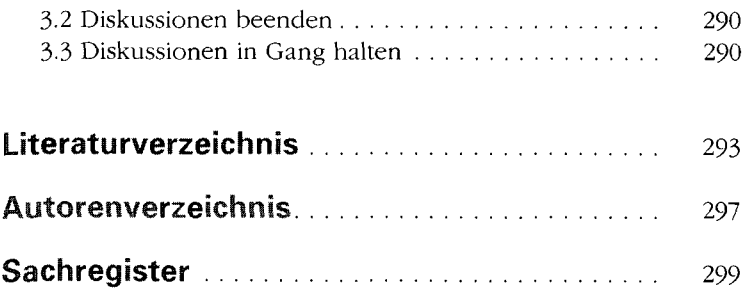

 $\mathcal{L}(\mathcal{A})$  and

 $\mathcal{A}^{\text{max}}_{\text{max}}$